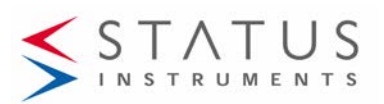

# **STA206 USER GUIDE**

TEMPERATURE SENSOR WITH INTEGRAL TRANSMITTER TWO WIRE (4 to 20) mA OUTPUT

#### **Important - Please read this document before installing.**

Every effort has been taken to ensure the accuracy of this document, however we do not accept responsibility for damage, injury, loss or expense resulting from errors and omissions, and we reserve the right of amendment without notice.

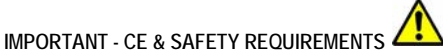

The product contains no serviceable parts, or internal adjustments. No attempt must be made to repair this product. Faulty units must be returned to supplier for repair. This product must be installed by a qualified person. All electrical wiring must be carried out in accordance with the appropriate regulations for the place of installation. Before attempting any electrical connection work, please ensure all supplies are switched off.

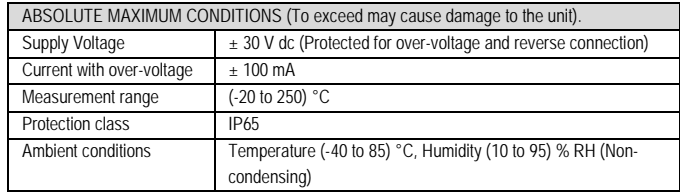

# **CE** X Important - Please read this document<br>before installing.

#### **1~DESCRIPTION**.

The device is a cost-effective sensor and transmitter assembly housed in a 316 Stainless Steel body with an integral Pt100 sensor, transmitter and DIN connector. The device converts sensor output over a configured range to a standard industrial (4 to 20) mA transmission signal.

------------------------------------------------------------------------------------

PC configuration allows the user to select range, units and burnout direction, without requiring calibration equipment. Configuration is performed quickly using our USB portdriven configurator.

Calibration set up may be saved as a file on the PC for later use. If required, the desired range can be specified at the time of order, removing the need for user configuration.

#### **2~RECEIVING AND UNPACKING**.

Please inspect the packaging and instrument thoroughly for any signs of transit damage. If the instrument has been damaged, please notify your supplier immediately.

## **3~SPECIFICATION.**

![](_page_0_Picture_461.jpeg)

#### **4~INSTALLATION AND WIRING.**

![](_page_0_Figure_19.jpeg)

 $Dim X = User specified$ 

## **4.1~MECHANICAL.**

The device is mounted using a ½ inch BSP thread. The device must be installed with adequate protection from moisture and corrosive atmospheres.

Care must be taken to ensure the device is located so the ambient temperature does not exceed the specified operating temperature.

#### **4.2~ELECTRICAL.**

Input sensor electrical connections to the transmitter are internal. If no sensor (input) connection is detected, the transmitter will go into either up or down scale output current, depending on configuration setting.

TURN OFF SUPPLY BEFORE WORKING ON ANY ELECTRICAL CONNECTION

![](_page_0_Figure_27.jpeg)

#### (4 to 20) mA Loop connections.

Ensure all other aspects of the installation comply with the requirements of this document. To maintain CE compliance, the (4 to 20) mA current loop must be tied to a local earth at one point; this is normally at the power supply.

![](_page_0_Picture_462.jpeg)

Use twisted pair or screened cables for cable lengths greater than 30 metres. Maximum cable length 1000 metres.

# **5~USER CONFIGURATION.**

![](_page_0_Picture_33.jpeg)

READ COMPLETE SECTION BEFORE ATTEMPTING CONFIGURATION.

#### IMPORTANT

Do not attempt to configure the unit when connected to a loop supply.

A USB configuration module is required for connecting the unit to the PC. Refer to your supplier for details.

![](_page_0_Figure_38.jpeg)

Install the software and connect the USB configuration module

![](_page_0_Picture_463.jpeg)

![](_page_1_Picture_0.jpeg)

*Status Instruments Ltd, Status Business Park, Gannaway Lane, Tewkesbury, Gloucestershire, UK, GL20 8FD Web Page[: www.status.co.uk,](http://www.status.co.uk/) Email: sales@status.co.uk Technical Support: support@status.co.uk Tel: +44 (0) 1684 296818, Fax: +44 (0) 1684 293746*